МИНИСТЕРСТВО ОБРАЗОВАНИЯ И НАУКИ РЕСПУБЛИКИ МАРИЙ ЭЛ

Государственное бюджетное профессиональное образовательное учреждение Республики Марий Эл "Марийский политехнический техникум"

**УТВЕРЖДАЮ** Директор ГБПОУ Республики Марий Эл «МПТ» В.С. Лисин u 30 m  $2024$  r. entane

### РАБОЧАЯ ПРОГРАММА УЧЕБНОЙ ДИСЦИПЛИНЫ

#### ОП.02 ТЕХНИЧЕСКАЯ ГРАФИКА

### программы подготовки квалифицированных рабочих, служащих по профессии

15.01.35 Мастер слесарных работ

Йошкар-Ола, 2024

Организация-разработчик:

Государственное бюджетное профессиональное образовательное учреждение Республики Марий Эл "Марийский политехнический техникум" (ГБПОУ Республики Марий Эл «МПТ»)

Разработчики: Ходыкина В.П., преподаватель ГБПОУ Республики Марий Эл «МПТ» Петухова Н.А., заместитель директора по учебной работе ГБПОУ Республики Марий Эл «МПТ»

Рекомендована цикловой методической комиссией педагогов технологического профиля подготовки Протокол заседания цикловой методической комиссии No 5 OT « 23 » Aribap 4 2024 г.

Председатель ЦМК *Ale<sub>t</sub>* / Матвеева Н.В.

## СОДЕРЖАНИЕ

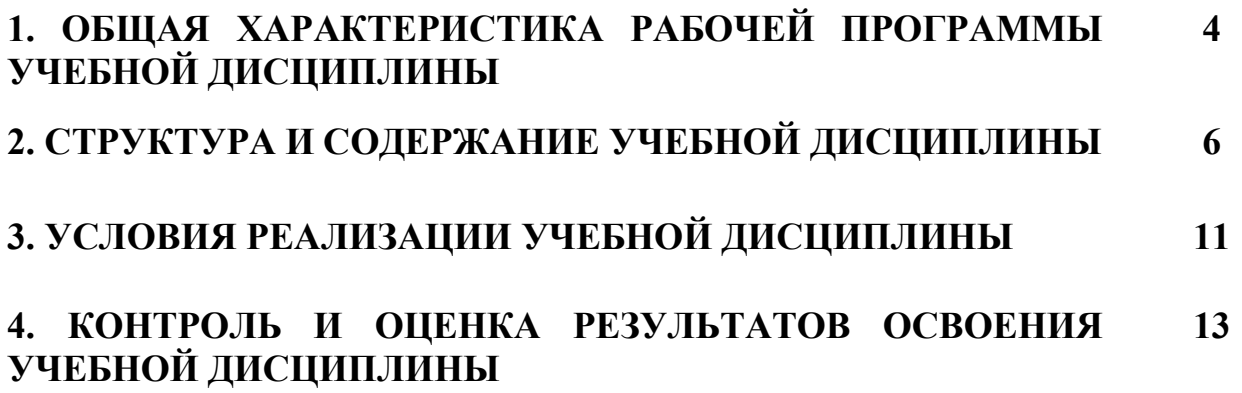

## 1. ОБЩАЯ ХАРАКТЕРИСТИКА РАБОЧЕЙ ПРОГРАММЫ УЧЕБНОЙ ДИСЦИПЛИНЫ ОП. 02 ТЕХНИЧЕСКАЯ ГРАФИКА

### 1.1. Место дисциплины в структуре основной образовательной программы:

Учебная дисциплина ОП.02 Техническая графика» является обязательной частью общепрофессионального цикла в соответствии с ФГОС СПО по профессии 15.01.35 Мастер слесарных работ.

Особое значение дисциплина имеет при формировании и развитии:

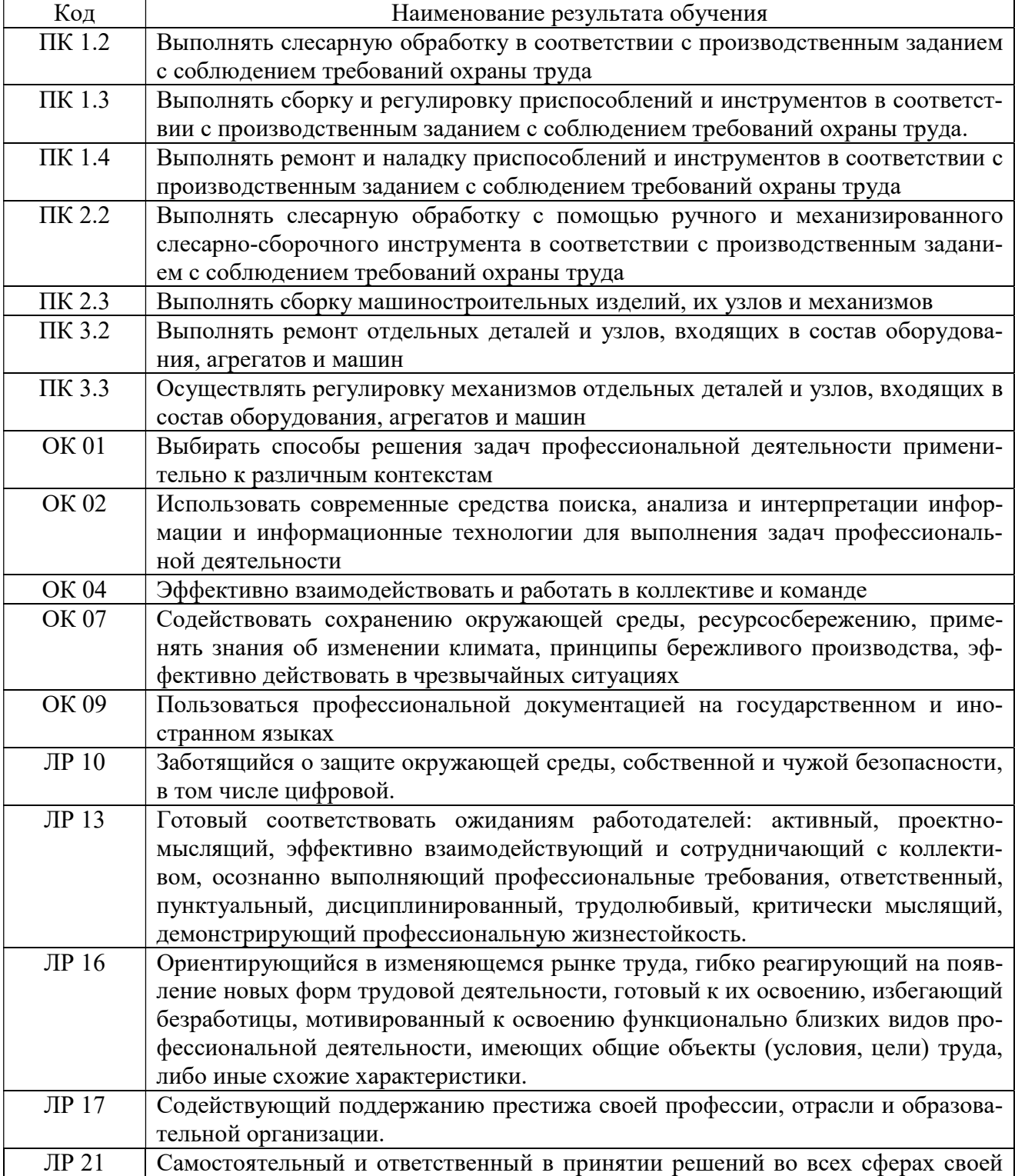

### 1.2. Цель и планируемые результаты освоения дисциплины:

В рамках программы учебной дисциплины обучающимися осваиваются умения и знания

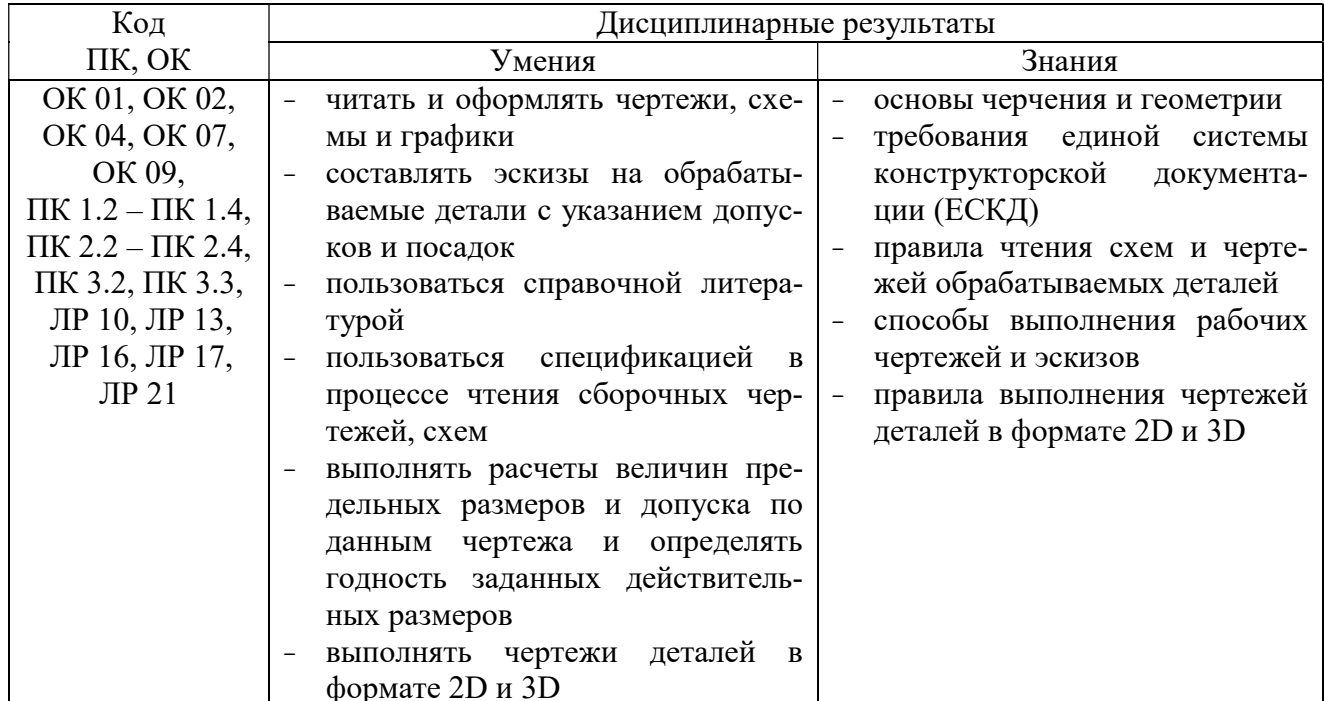

# 2. СТРУКТУРА И СОДЕРЖАНИЕ УЧЕБНОЙ ДИСЦИПЛИНЫ

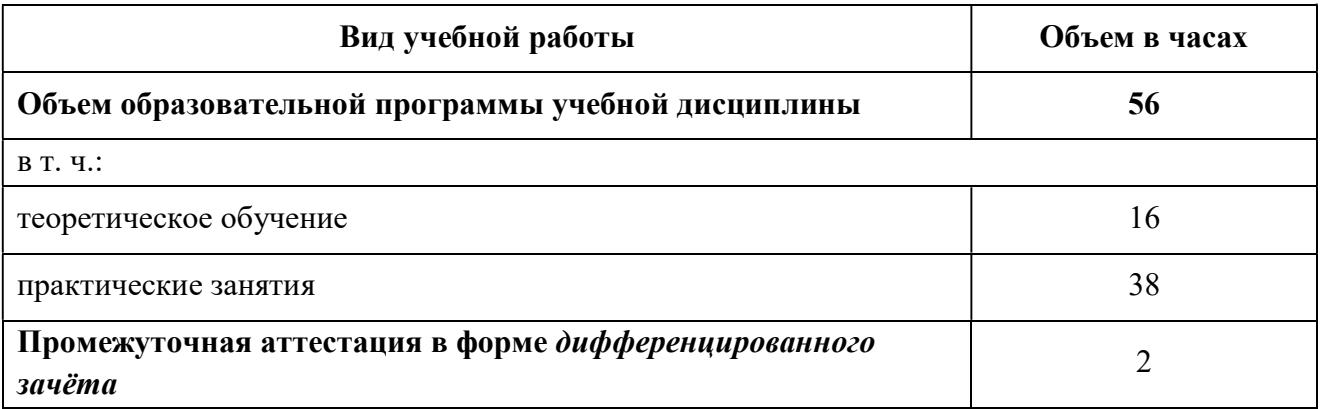

## 2.1. Объем учебной дисциплины и виды учебной работы

## 2.2. Тематический план и содержание учебной дисциплины

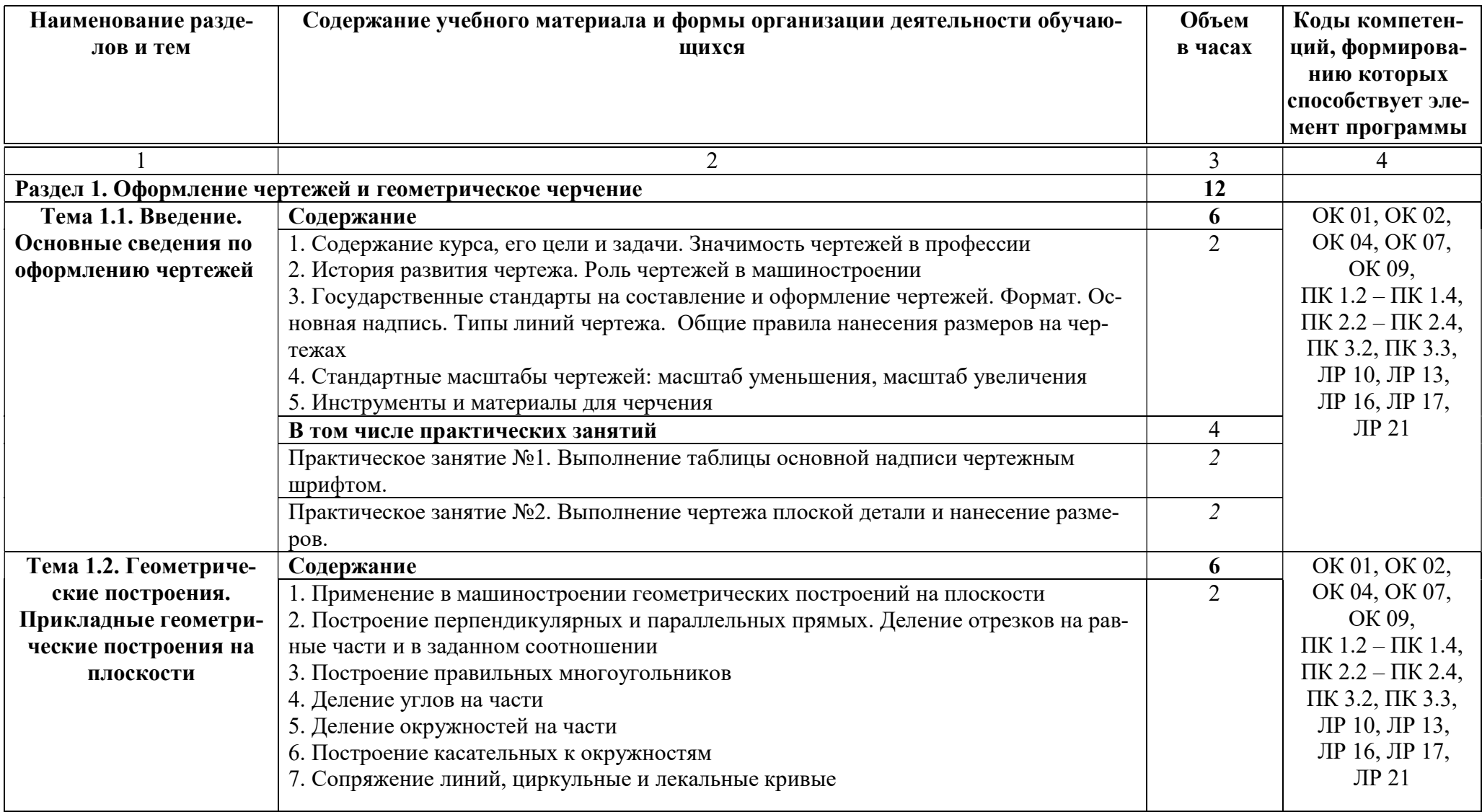

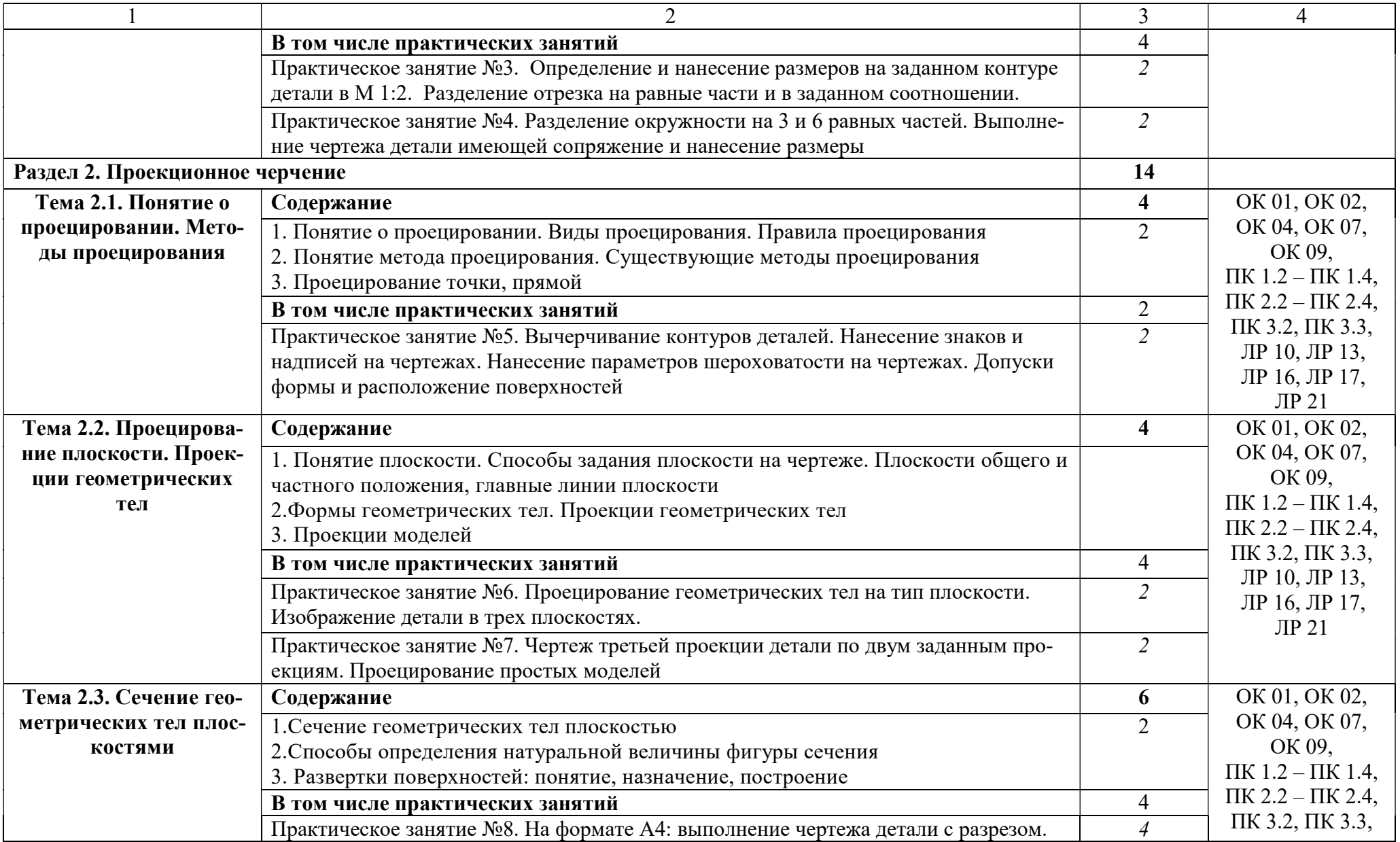

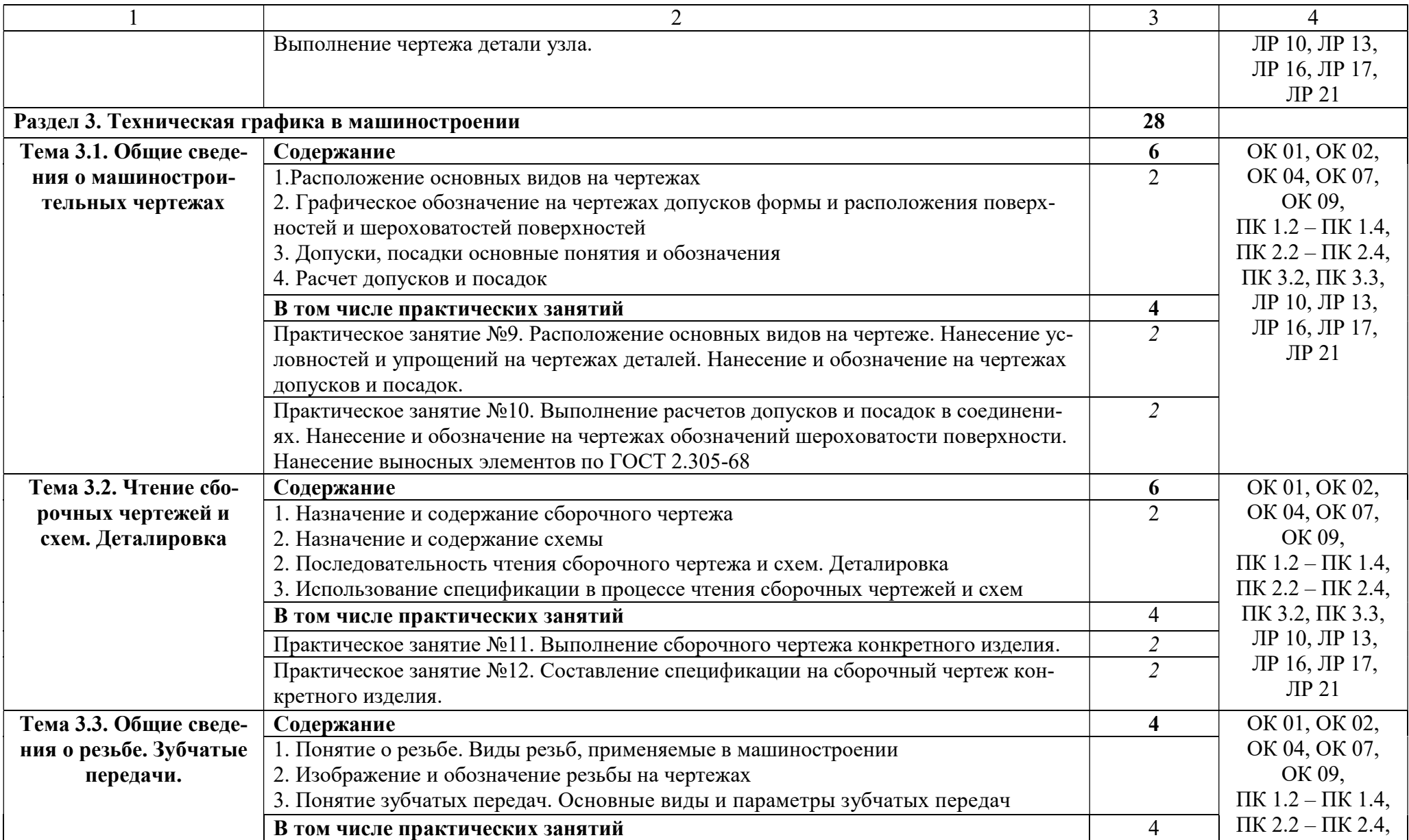

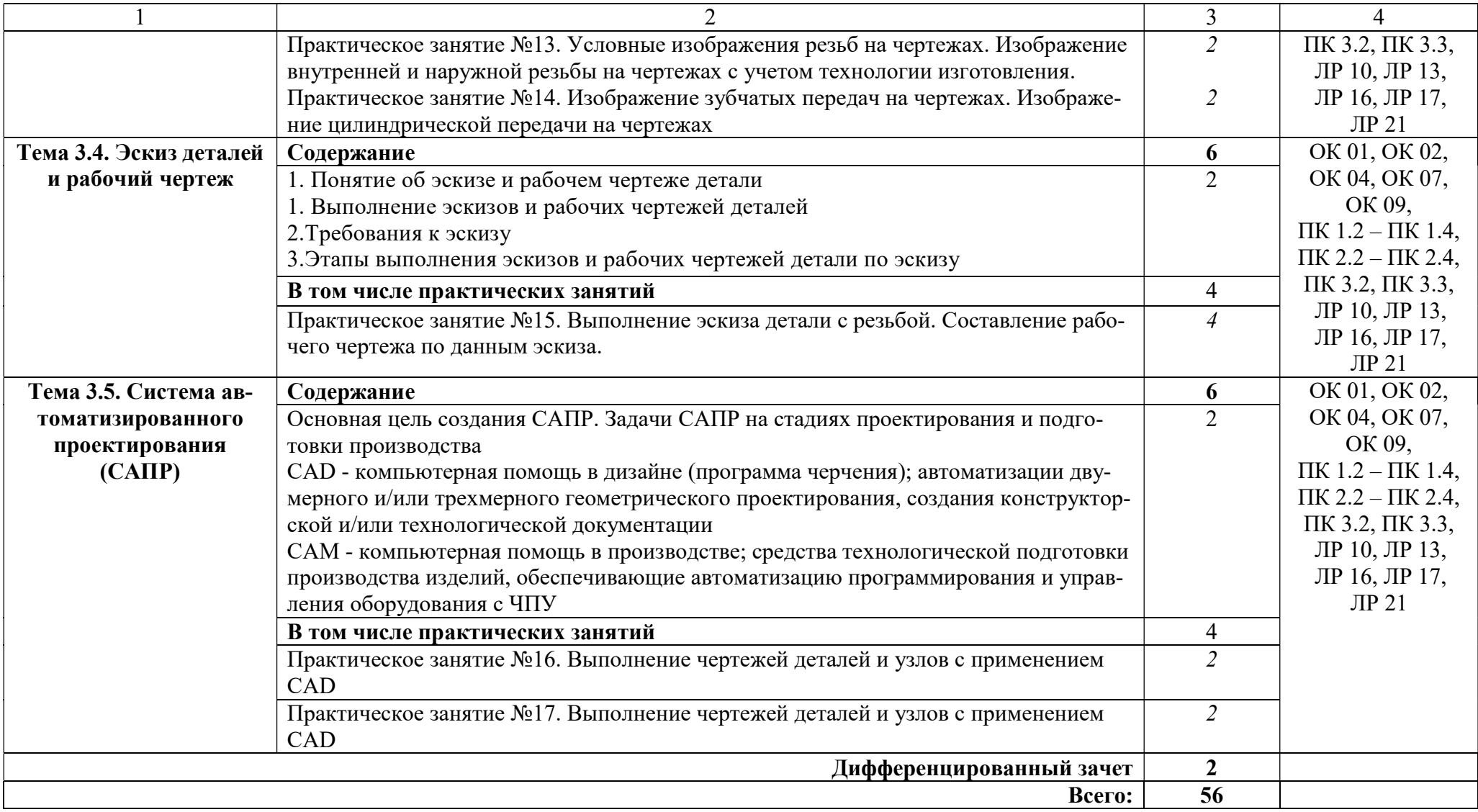

## 3. УСЛОВИЯ РЕАЛИЗАЦИИ УЧЕБНОЙ ДИСЦИПЛИНЫ

### 3.1. Для реализации программы учебной дисциплины предусмотрены следующие специальные помещения: кабинет, оснащенный оборудованием:

- посадочные места студентов;
- рабочее место преподавателя;
- комплект учебно-методической документации;
- комплект учебно-лабораторного оборудования;

#### техническими средствами обучения:

- ноутбук;
- мультимедиапроектор;
- колонки
- экран настенно-потолочный.

#### 3.2. Информационное обеспечение реализации программы

Для реализации программы библиотечный фонд техникума имеет печатные и электронные образовательные и информационные ресурсы, используемые в образовательном процессе

#### 3.2.1. Основные печатные и электронные издания

1. 2. Основы инженерной графики: учебник для студ. учреждений сред.проф. образования / Э. М. Фазлулин, О. А. Яковук. – Москва.: Издательский центр «Академия», 2021. – 240 с.

3. Кувшинов Н. С. Инженерная графика: учебник / Н. С. Кувшинов, Т. Н. Скоцкая. – Москва: КноРус, 2024. – 348 с. – ISBN 978-5-406-12561-8. – URL: https://book.ru/book/951748 (дата обращения: 11.01.2024). – Текст: электронный.

#### 3.2.2. Дополнительные источники

1. ГОСТ 2.104-2016. Основные надписи. – Введ. 2016-09-01. – М.: Стандартинформ, 2017.

2. ГОСТ 2.301-68. ЕСКД. Форматы. – Введ. 1971-01-01. – М.: Стандартинформ, 2017.

3. ГОСТ 2.302-68. ЕСКД. Масштабы. – Введ. 1971-01-01. – М.: Стандартинформ, 2017.

4. ГОСТ 2.303-68. ЕСКД. Линии. – Введ. 1971-01-01. – М.: Стандартинформ, 2017.

5. ГОСТ 2.304-81. ЕСКД. Шрифты чертёжные. – Введ. 1982-01-01. – М.: Стандартинформ, 2017.

6. ГОСТ 2.307-2011. ЕСКД. Нанесение размеров и предельных отклонений. – Введ. 2012-01-01. – М.: Стандартинформ, 2012.

7. ГОСТ 2.312-72. ЕСКД. Условные изображения и обозначения швов сварных соединений. – Введ. 1973-01-01. – М.: Стандартинформ, 2017.

8. ГОСТ 2.313-82. ЕСКД. Условные изображения и обозначения неразъёмных соединений. – Введ. 1984-01-01. – М.: Стандартинформ, 2017.

9. ГОСТ 2.315-68. ЕСКД. Изображения упрощённые и условные крепёжных деталей. – Введ. 1971-01-01. – М.: Стандартинформ, 2017.

## 4. КОНТРОЛЬ И ОЦЕНКА РЕЗУЛЬТАТОВ ОСВОЕНИЯ УЧЕБНОЙ ДИСЦИПЛИНЫ

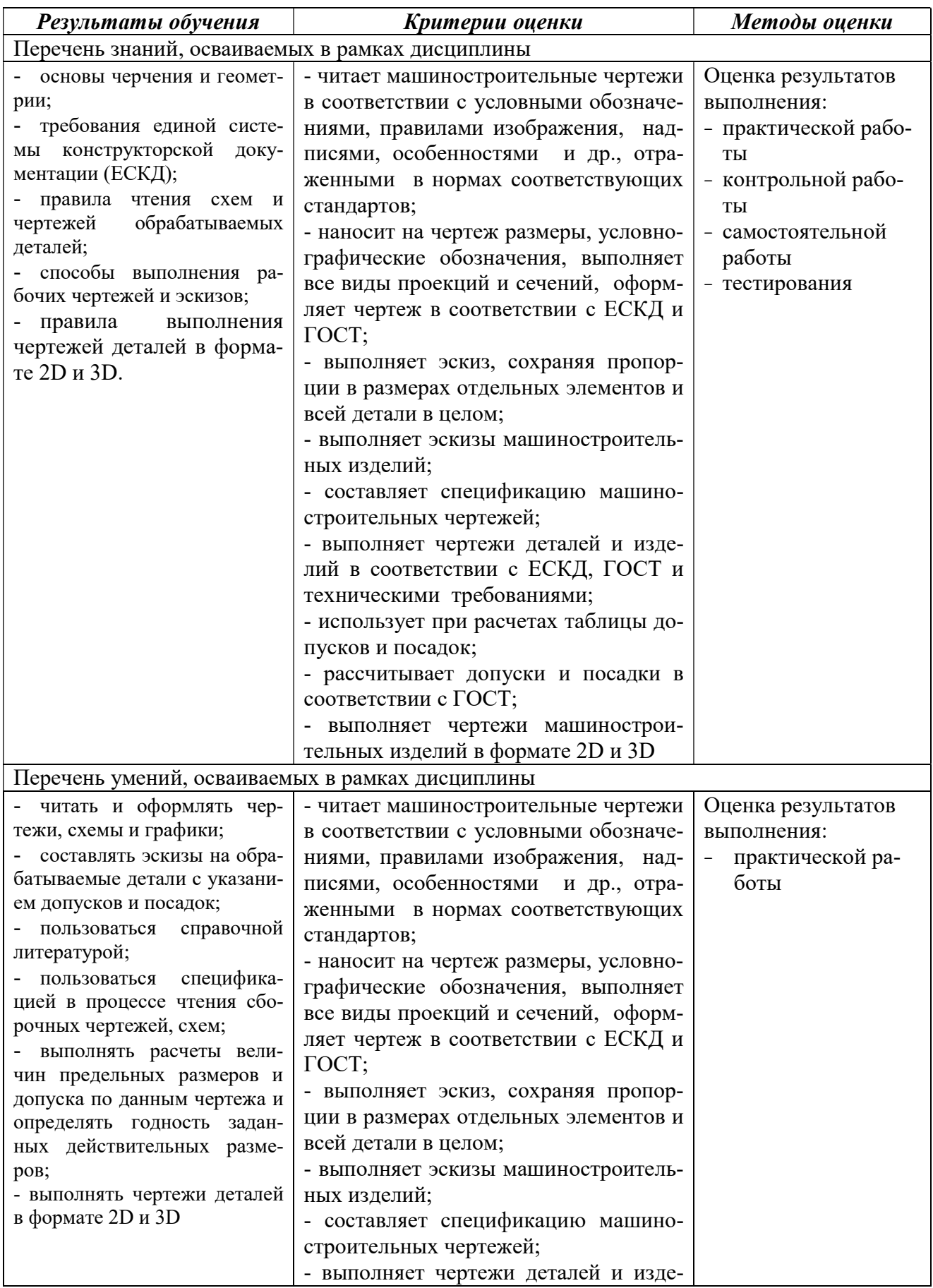

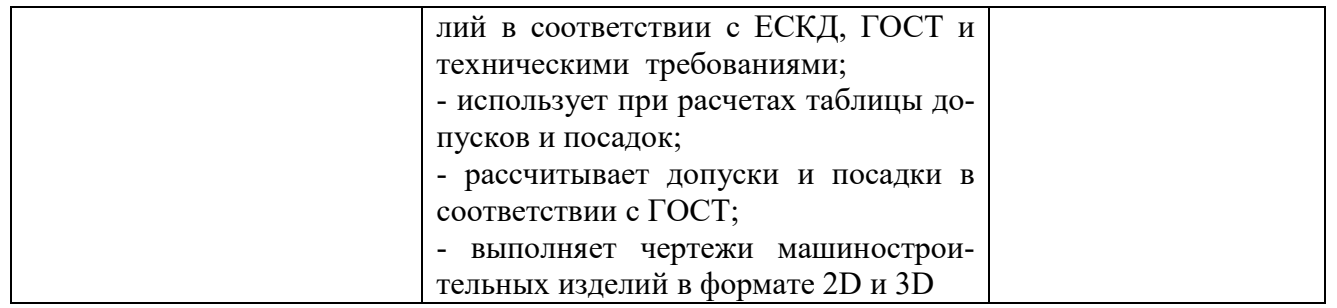